# **I Translation**

# **Exemple introductif**

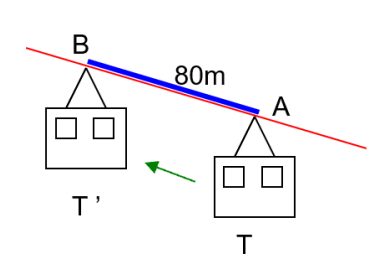

On dit que :

Une translation est un glissement :

- avec une direction donnée :
- avec un sens donné :
- avec une longueur donnée :

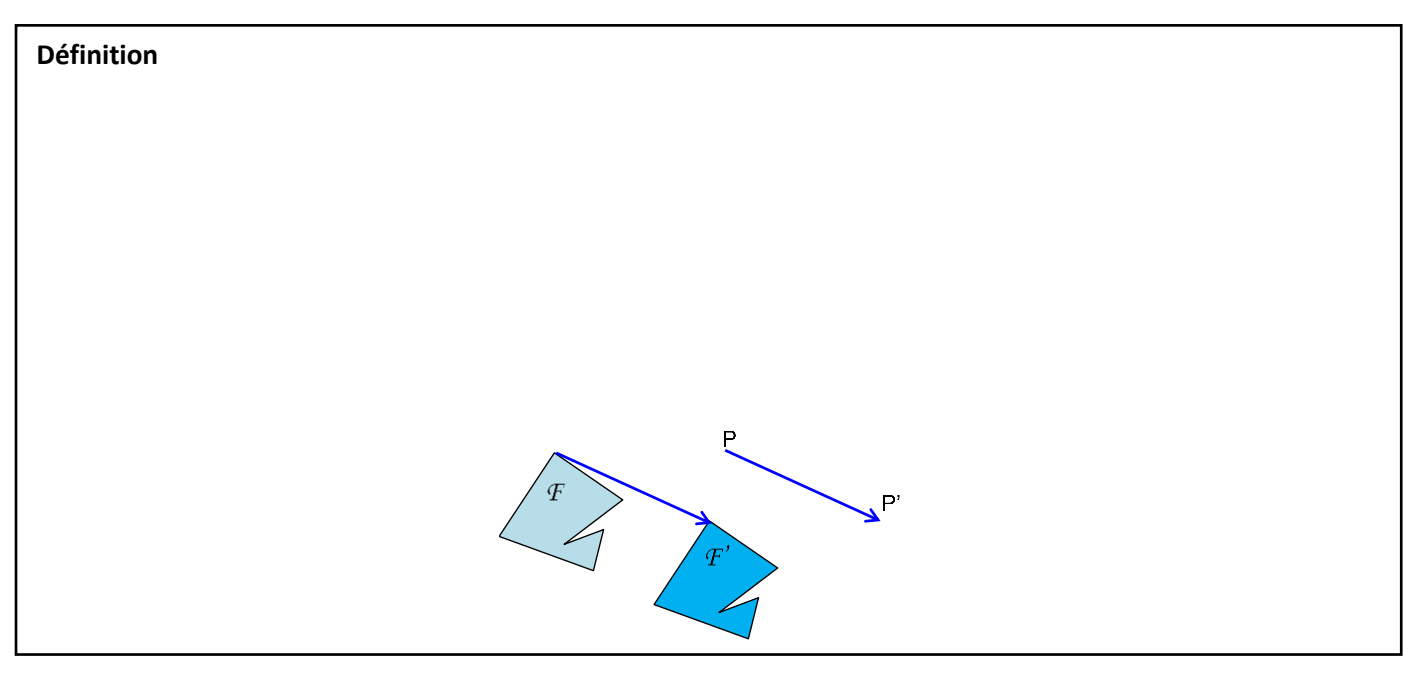

## **Exemple**

Soit *t* la translation qui transforme A en A'.

Construisons l'image B'C'D'E' du trapèze BCDE par la translation *t* :

A l в Ε C D 2<sup>de</sup>

# **II Vecteurs du plan**

# **2.1 Généralités**

**Définition** *Vecteur*

#### **Définition**

#### **Propriété**

*Démonstration en exercice* **Exemple**

**Remarque** 

#### *Un peu d'histoire des mathématiques*

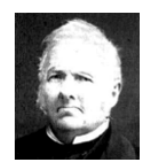

« Vecteur » vient du latin « vehere » (conduire, transporter). Le mot a été introduit en 1925 et la notation  $\overrightarrow{AB}$  en 1920. A l'origine des vecteurs, un italien, Giusto Bellavitis (1803-1880) les a désignés comme *segments équipollents.* Le mot « équipollent » provient du latin *aequipollens* qui signifie « qui a une valeur égale ».

**Propriété** *Caractérisation d'un parallélogramme*

#### **Attention à l'ordre des lettres !** *Démonstration*

**Exemple** *Les trois parallélogrammes*<br>*ABCD* et *ABEF* sont deux parallélogrammes. Montrons que *DCEF* est un parallélogramme.

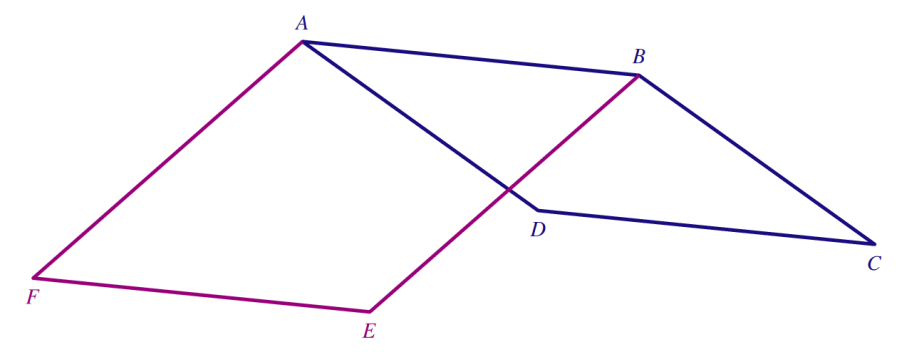

## **Méthode de construction d'un point défini à partir de vecteurs**

A partir du parallélogramme ABCD, nous allons construire les points E, F, G et H tels que :  $\overrightarrow{DE} = \overrightarrow{BC}$ ;  $\overrightarrow{CF} = \overrightarrow{DC}$ ;  $\overrightarrow{BG} = \overrightarrow{AB}$  et  $\overrightarrow{HA} = \overrightarrow{BC}$ .

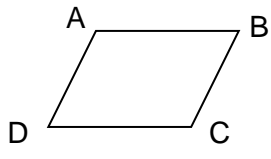

**Propriété** *Caractérisation d'un milieu*

*Démonstration en exercice*

# **2.2 Vecteur nul et vecteurs opposés**

**Définition** *Vecteur nul*

#### **Remarques**

**Définition** *Vecteurs opposés*

**Exemple**

# **III Somme de vecteurs**

# **3.1 Définition**

## *Exemple introductif*

Soit  $t_1$  la translation de vecteur  $\vec{u}$ et  $t_2$  est la translation de vecteur  $\vec{v}$ . Appliquer la translation *t<sup>1</sup>* puis la translation *t<sup>2</sup>* :  *t<sup>1</sup> t<sup>2</sup>*

 $M \mapsto M_1 \mapsto M_2$ 

revient à appliquer la translation  $t$  de vecteur  $\vec{w}$  :

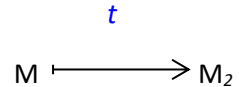

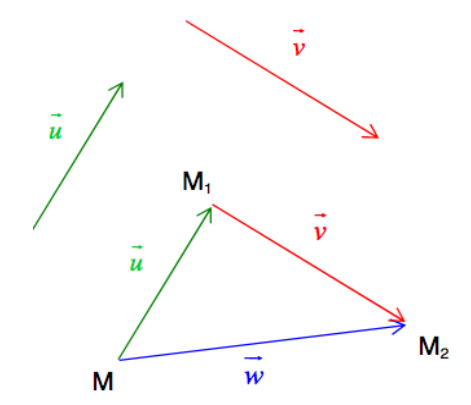

## **Propriété**

*Démonstration admise*

**Définition** *Somme de deux vecteurs*

**Remarques**

# **Exemple**

Construisons les vecteurs  $\vec{u} + \vec{v}$  et  $\vec{u} - \vec{v}$ .

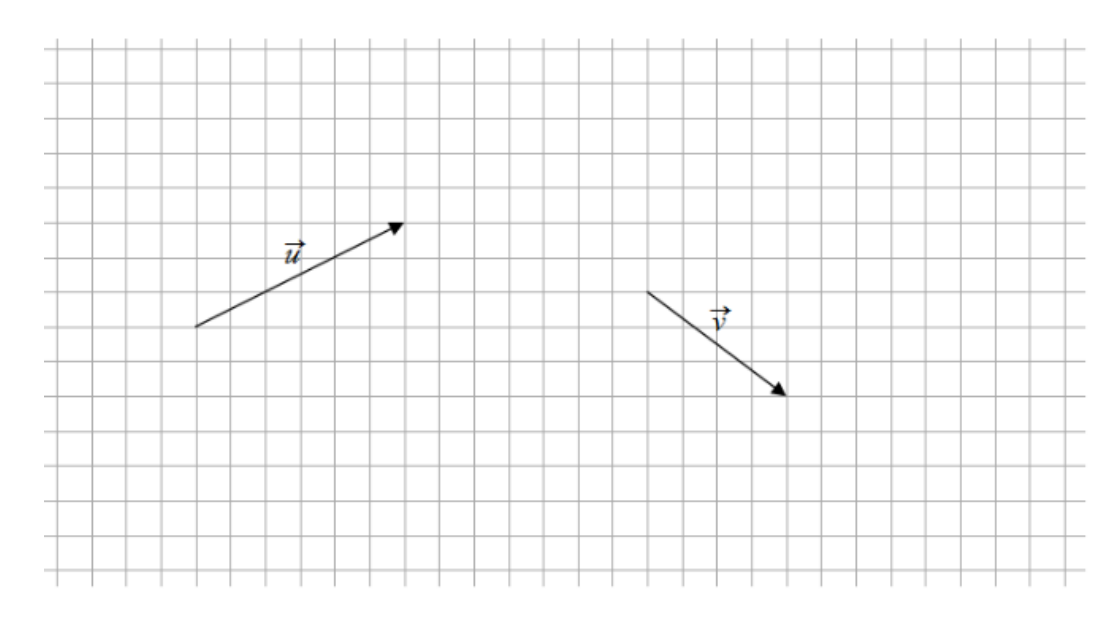

#### **Remarque**

**Propriété** *Autre caractérisation du milieu d'un segment*

*Démonstration en exercice*

**Méthode de construction d'un point à l'aide d'une somme de vecteurs** Soit un triangle ABC. Construisons le point  $F$  tel que  $\overrightarrow{AF} = \overrightarrow{BA} + \overrightarrow{BC}$ .

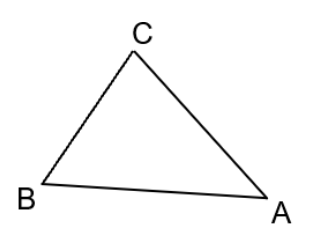

## **3.2 Relation de Chasles**

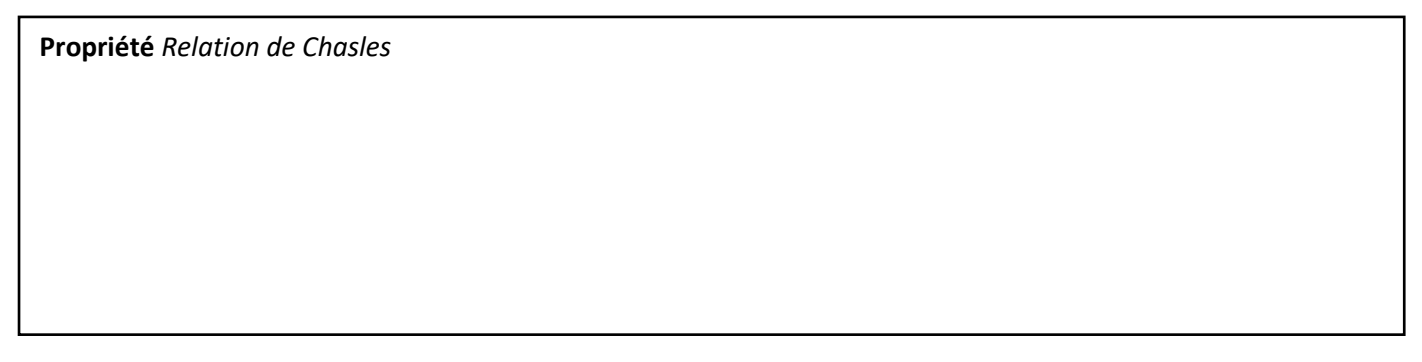

*Démonstration admise*

## **Remarques**

**1)** En général, nous avons  $AC \neq AB + BC$ . Plus précisément, nous disposons de l'inégalité triangulaire  $AC \le AB + BC$ . Il y a égalité seulement si  $B \in [AC]$ .

**2)** La relation de Chasles est utilisée fréquemment ; elle fournit un « degré de liberté infini » pour décomposer un vecteur en une somme de deux (ou plusieurs vecteurs).

# **Exemples**

**Remarque**

## *Un peu d'histoire des mathématiques*

Michel Chasles (1793-1880) est un mathématicien français. La relation n'est pas de lui, mais nommée ainsi en hommage à ses travaux sur les vecteurs. Homme naïf, on raconte qu'il fut ruiné en achetant de fausses lettres (Jeanne d'arc à sa mère, Vercingétorix à César, …) !

**Propriété** *Règle du parallélogramme*

*Démonstration en exercice*

# **IV Produit d'un vecteur par un nombre**

## *Exemple introductif*

Soit  $\vec{u}$  un vecteur du plan. Appliquer 5 fois la translation de vecteur  $\vec{u}$  revient à appliquer la translation de vecteur  $\vec{w} = \vec{u} + \vec{u} + \vec{u} + \vec{u} = 5\vec{u}$ . On remarque que Les vecteurs  $5\vec{u}$  et  $\vec{u}$  ont la même direction et le même sens et que la norme du vecteur  $5\vec{u}$  est égale à 5 fois la norme du vecteur  $\vec{u}$ .

**Définition** *Produit d'un vecteur par un réel*

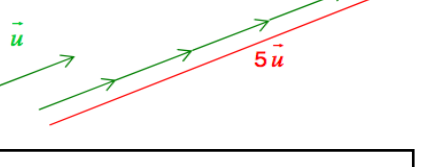

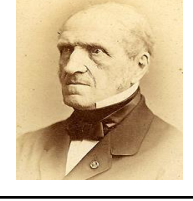

# **Exemples**

**1)** Traçons les vecteurs  $-3\vec{u}$ ; 2 $\vec{u}$ ;  $\frac{1}{2}$  $\frac{1}{2}$  $\vec{v}$  et 1,5 $\vec{v}$  ci-dessous.

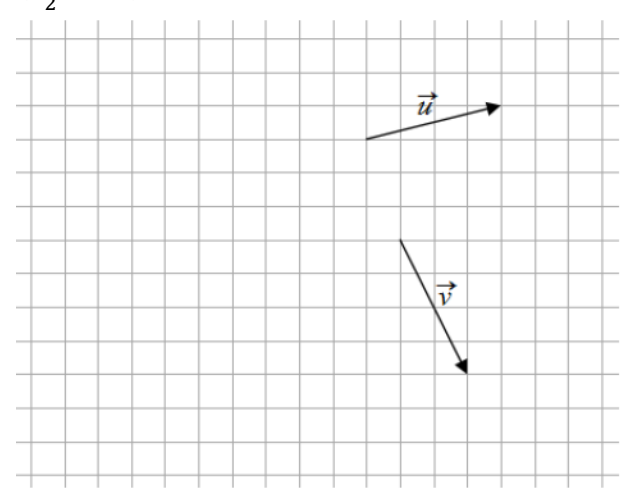

# **2)** Traçons le vecteur  $\overrightarrow{BA}$  − 3 $\overrightarrow{CA}$  ci-dessous.

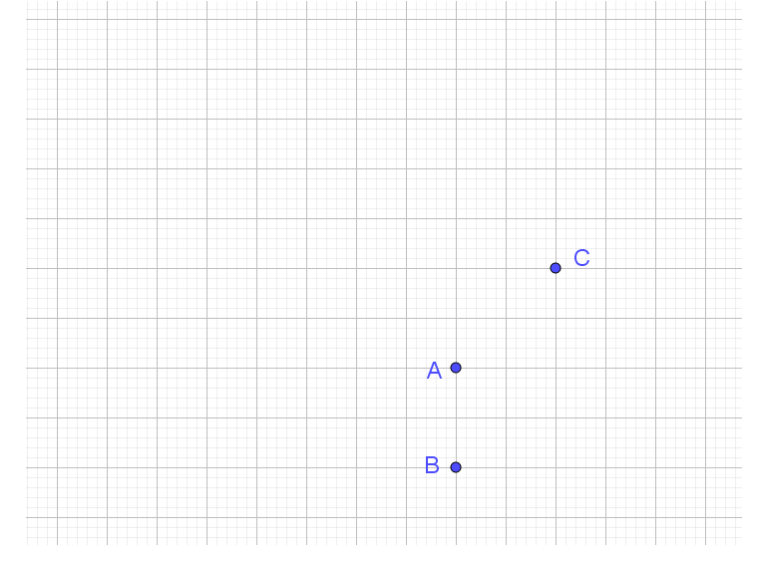

# **Exercice 1**

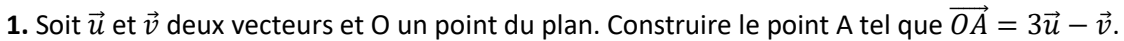

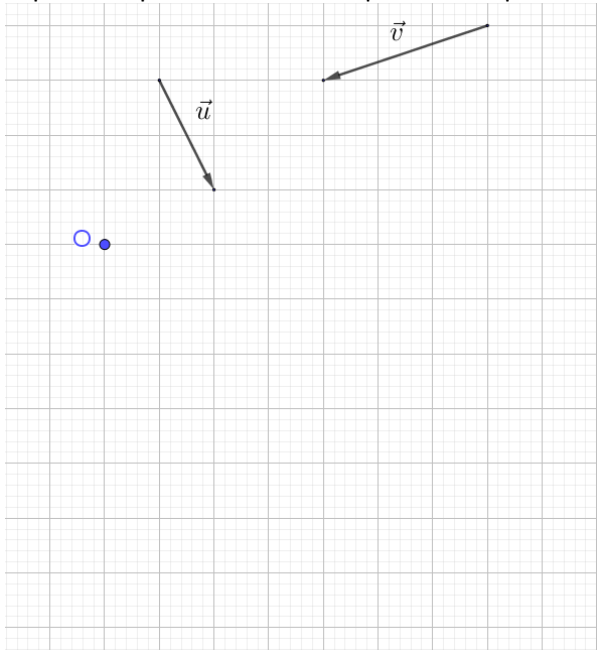

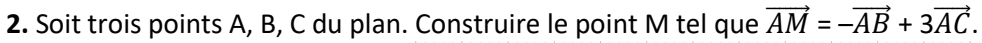

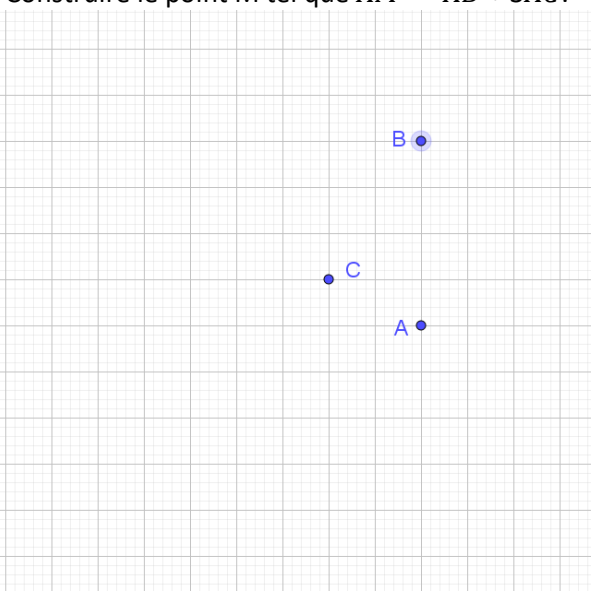

#### **Propriétés**

*Démonstrations admises*

**Exemple**  $\vec{w} = \frac{3}{2}(\vec{u} + 2\vec{v}) - 0,5\vec{u} - \vec{v}.$ Simplifions

**Propriété** *Autre caractérisation du milieu d'un segment*

*Démonstration en exercice*

# **V Vecteurs colinéaires**

# **5.1 Définition**

**Définition** *Vecteurs colinéaires* 

#### **Remarques**

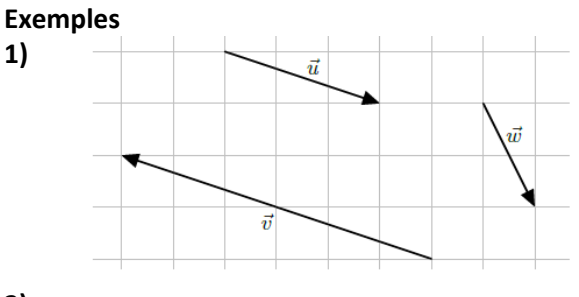

**2)**

# **5.2 Applications importantes de la colinéarité**

**Propriétés** *Alignement et parallélisme*

#### *Démonstrations en exercice*

#### **Exemples**

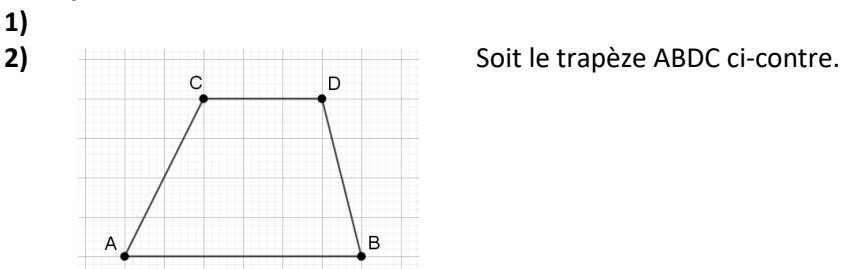

## **Remarque**

**Attention** à ne pas confondre droites parallèles et vecteurs colinéaires. En d'autres termes la locution « vecteurs parallèles » est incorrecte.

## **Exercice 2**

Soit ABCD un parallélogramme. On considère les points M et P tels que  $\overrightarrow{AM} = \frac{1}{2}$  $\frac{1}{3}\overrightarrow{AB}$ ,  $\overrightarrow{AP} = \frac{1}{3}$  $\frac{1}{3}\overrightarrow{AD}$  et le point N est tel que AMNP soit un parallélogramme. Montrer que les points A,N et C sont alignés.

## **Exercice 3** *Théorème de la droite des milieux – version vectorielle*

Soit ABC un triangle quelconque. On note M le milieu [AB] et N le milieu de [AC]. Démontrer que (MN) est parallèle à (BC).